# **www betsul**

- 1. www betsul
- 2. www betsul :cuiaba fc x coritiba palpite
- 3. www betsul :jogo do jogo do dinossauro

### **www betsul**

#### Resumo:

**www betsul : Ganhe mais com cada depósito! Faça seu depósito em mka.arq.br e receba um bônus para aumentar suas apostas!**  contente:

Use bet365 sportsbook em www betsul Ontario para apostar em www betsul esportes comreal real dinheirosJunte-se hoje, e faça apostas em www betsul centenas de eventos esportivos diferentes com este sportsbook on-line que é regulamentado e 100% legal.

### **Como Usar o Sport Bet: Uma Guia Completa**

O mundo das apostas esportivas pode ser emocionante, mas também pode ser confuso para os novatos. Se você está começando no mundo do Sport Bet, este guia está aqui para ajudar. Aqui, você vai aprender como usar o Sport Bet de forma eficaz e aumentar suas chances de ganhar.

#### **Passo 1: Criar uma Conta**

Antes de começar, você precisa criar uma conta no Sport Bet. É um processo simples que não leva mais do que alguns minutos. Basta acessar o site do Sport Bet e clicar em www betsul "Registrar-se". Em seguida, preencha o formulário com suas informações pessoais e escolha um nome de usuário e senha.

#### **Passo 2: Fazer um Depósito**

Depois de criar www betsul conta, é hora de fazer um depósito. O Sport Bet oferece várias opções de pagamento, como cartões de crédito, bancários e carteiras eletrônicas. Escolha a opção que melhor lhe convier e deposite uma quantia inicial. Lembre-se de que quanto maior for o depósito, maiores serão suas chances de ganhar.

#### **Passo 3: Entender as Odds**

As "odds" são um fator crucial nas apostas esportivas. Elas indicam a probabilidade de um resultado ocorrer e também o valor que você pode ganhar com www betsul aposta. O Sport Bet oferece odds em www betsul diferentes formatos, como fracionário, decimal e americano. Escolha o formato que melhor lhe convier e estude-os atentamente antes de fazer www betsul aposta.

#### **Passo 4: Fazer suas Apostas**

Agora que você entende as odds, é hora de fazer suas apostas. No Sport Bet, você pode escolher entre diferentes tipos de apostas, como resultado final, handicap, pontuação exata e muitos outros. Escolha a aposta que deseja fazer e insira a quantia que deseja apostar. Em seguida, clique em www betsul "Colocar Aposta" e espere o resultado.

#### **Passo 5: Retirar suas Vencimentos**

Se www betsul aposta for bem-sucedida, você receberá suas vencimentos imediatamente. Para retirar suas vencimentos, acesse a seção "Retirar" do site do Sport Bet e escolha a opção de pagamento que deseja usar. Em seguida, insira a quantia que deseja retirar e clique em www betsul "Retirar". Lembre-se de que o tempo de processamento das retiradas pode variar de acordo com a opção de pagamento escolhida.

### **Conclusão**

(515 palavras) Usar o Sport Bet é fácil e divertido, desde que você saiba o que está fazendo. Ao seguir os passos acima, você aumentará suas chances de ganhar e terá uma experiência agradável nas apostas esportivas. Boa sorte e aproveite ao máximo o mundo do Sport Bet!

### **www betsul :cuiaba fc x coritiba palpite**

## **O que é Betcul: Uma Guia Completa**

Se você está procurando por uma forma fácil e segura de enviar e receber dinheiro no Brasil, então você deve considerar o uso de Betcul. Mas o que é Betcul? Em resumo, Betcul é um serviço de pagamento móvel que permite aos usuários enviar e receber dinheiro, pagar contas e comprar produtos e serviços online e offline.

Neste artigo, vamos explorar em detalhes o que é Betcul, como funciona e quais são os seus benefícios. Vamos começar!

### **O que é Betcul?**

Betcul é uma plataforma de pagamento móvel brasileira que permite aos usuários enviar e receber dinheiro, pagar contas e comprar produtos e serviços online e offline. A plataforma foi fundada em 2011 e desde então tem crescido rapidamente em popularidade no Brasil.

Betcul oferece uma variedade de recursos e serviços, incluindo uma carteira digital, pagamentos de conta, compras online e offline, e transferências de dinheiro. Além disso, Betcul também oferece um programa de fidelidade chamado "Betcul Plus", que recompensa os usuários por usar o serviço regularmente.

#### **Como Funciona Betcul?**

Para usar Betcul, os usuários precisam criar uma conta e vincular um cartão de débito ou crédito. Depois disso, eles podem começar a enviar e receber dinheiro, pagar contas e comprar produtos e serviços online e offline.

Para enviar dinheiro, os usuários podem usar o aplicativo móvel Betcul ou o site da web para enviar dinheiro para outros usuários de Betcul ou para contas bancárias. Os usuários também podem usar Betcul para pagar contas, como contas de energia, água e internet, e também para comprar produtos e serviços online e offline.

#### **Benefícios de Usar Betcul**

Há muitos benefícios em usar Betcul, incluindo:

- Conveniência: Betcul é uma forma fácil e conveniente de enviar e receber dinheiro, pagar contas e comprar produtos e serviços online e offline.
- Segurança: Betcul usa tecnologia de ponta para garantir que as transações sejam seguras e protegidas.
- Rápido: As transações com Betcul são processadas rapidamente, o que significa que os usuários podem enviar e receber dinheiro em tempo real.
- Sem taxas: Betcul não cobra taxas para enviar ou receber dinheiro.
- Programa de fidelidade: O programa de fidelidade Betcul Plus recompensa os usuários por usar o serviço regularmente.

#### **Conclusão**

Betcul é uma plataforma de pagamento móvel brasileira que permite aos usuários enviar e receber dinheiro, pagar contas e comprar produtos e serviços online e offline. Com www betsul variedade de recursos e serviços, Betcul é uma ótima opção para aqueles que desejam enviar e receber dinheiro de forma fácil, rápida e segura no Brasil.

### **Como jogar no Betsul: Uma breve introdução**

O Betsul é uma das casas de apostas esportivas mais populares no Brasil. Se você está interessado em começar a apostar, mas não sabe por onde começar, este guia está aqui para ajudar.

#### **Criando uma conta no Betsul**

Antes de poder começar a apostar, você precisará criar uma conta no site do Betsul. Para fazer isso, acesse o site e clique em "Cadastre-se" no canto superior direito da página. Em seguida, preencha o formulário com suas informações pessoais e escolha um nome de usuário e uma senha.

#### **Fazendo um depósito**

Antes de poder começar a apostar, você precisará depositar fundos em www betsul conta. O Betsul oferece várias opções de depósito, incluindo cartões de crédito, boleto bancário e transferência bancária. Para fazer um depósito, clique em "Depósito" no canto superior direito da página e siga as instruções.

#### **Entendendo as probabilidades**

Antes de fazer uma aposta, é importante entender como as probabilidades funcionam. As probabilidades indicam a probabilidade de um resultado ocorrer e também determinam o pagamento que você receberá se www betsul aposta for bem-sucedida. Por exemplo, se as probabilidades de uma equipe vencerem uma partida forem de 2.50, isso significa que, por cada R\$1 que você apostar, você receberá R\$2,50 de volta se a equipe vencer.

#### **Fazendo uma aposta**

Agora que você tem uma conta e fundos em www betsul conta, é hora de fazer uma aposta. Para fazer isso, navegue até o evento que deseja apostar e clique na opção de aposta desejada. Em seguida, insira o valor que deseja apostar e clique em "Colocar aposta". Se www betsul aposta for bem-sucedida, o pagamento será automaticamente creditado em www betsul conta.

#### **Retirando fundos**

Se você tiver sucesso em suas apostas e quiser retirar seus fundos, clique em "Retirar" no canto superior direito da página e siga as instruções. O Betsul oferece várias opções de retirada, incluindo transferência bancária e cartão de crédito.

### **Conclusão**

O Betsul é uma ótima opção para aqueles que desejam começar a apostar em eventos esportivos. Com uma variedade de opções de depósito e retirada, além de uma ampla gama de esportes e eventos para apostar, o Betsul é uma escolha óbvia para aqueles que desejam entrar no mundo das apostas esportivas.

## **www betsul :jogo do jogo do dinossauro**

### **Sony Music está en conversaciones para comprar el catálogo de música de Queen**

De acuerdo con Bloomberg, Sony Music está en conversaciones para comprar el catálogo de música de Queen, que incluye canciones como Bohemian Rhapsody y Radio Gaga, en un acuerdo potencial de R\$1bn (£800m).

Se dice que Sony está trabajando con otro inversionista en la transacción, que sería la transacción más grande de su tipo e incluiría mercancía y otras oportunidades comerciales, según el informe de Bloomberg, que dijo que las conversaciones continuaban y que podrían no resultar en un acuerdo.

Brian May, Roger Taylor, John Deacon y la finca de Freddie Mercury son accionistas igualitarios de Queen Productions Ltd, que informó ingresos de R\$52m en el año que finalizó en septiembre de 2024, según los informes financieros de la empresa.

#### **Adquisición de catálogos de música**

En los últimos años, ha habido una fiebre por adquirir catálogos de música, que han atraído miles de millones de dólares en inversiones de fondos de inversión especializados y empresas de capital privado como KKR y Blackstone, que compiten por acuerdos con empresas de música tradicionales.

Los catálogos de canciones se ven como inversiones atractivas porque pueden utilizarse durante décadas en películas, radiodifusión o anuncios publicitarios, lo que produce regalías para los propietarios de los derechos.

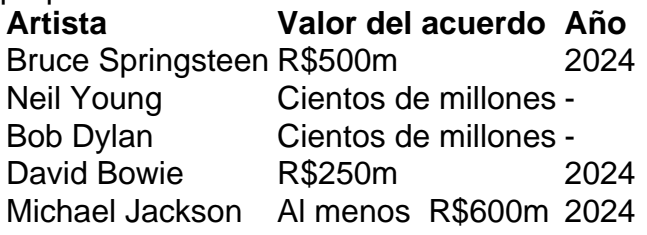

El catálogo de canciones de Bruce Springsteen fue vendido a Sony en 2024 por un estimado de

R\$500m, mientras que Neil Young y Bob Dylan han acordado acuerdos en cientos de millones de dólares. En 2024, Warner Music adquirió el cancionero de David Bowie por aproximadamente R\$250m.

Este año, Sony adquirió una participación del 50% en el catálogo de música de Michael Jackson del difunto cantante por al menos R\$600m, según Billboard.

Sin embargo, algunas inversiones no han tenido éxito. El fondo británico de derechos musicales Hipgnosis, que posee los derechos de canciones de artistas que van desde Beyoncé hasta Neil Young, acordó una adquisición por R\$1.6 mil millones por parte de Blackstone, la casa de capital privado, el mes pasado después de meses de turbulencia sobre la estructura y el liderazgo de la empresa.

Hipgnosis lanzó una revisión estratégica el año pasado para evaluar sus opciones comerciales después de una revuelta de accionistas sobre una venta planificada de catálogo.

Sony Music y Disney Music Group, que posee los derechos de Queen en América del Norte, no han respondido a las solicitudes de comentarios.

Un portavoz de Queen se negó a comentar.

Author: mka.arq.br Subject: www betsul Keywords: www betsul Update: 2024/8/10 0:16:30